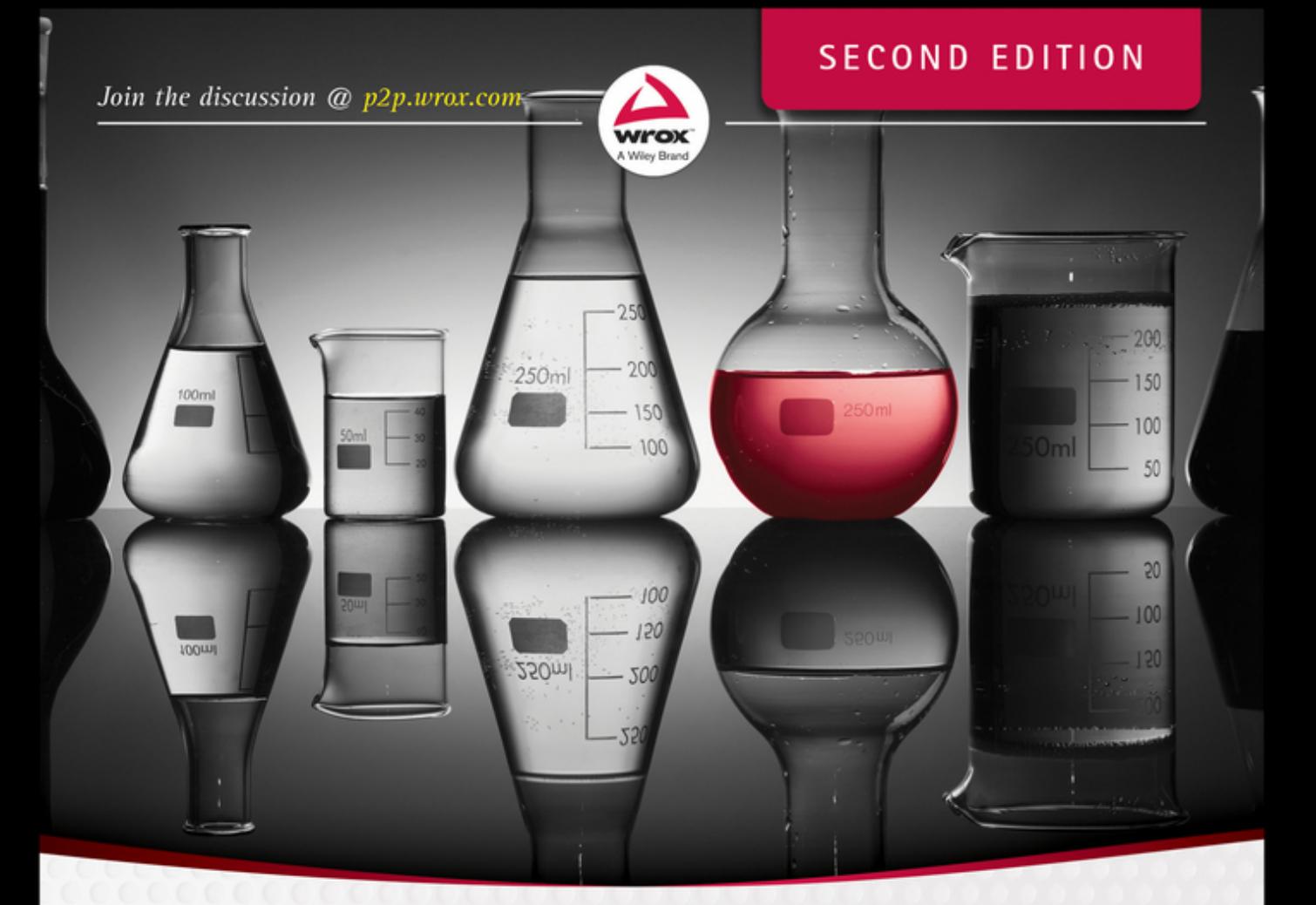

# Java Programming **124-Hour Trainer**

**Yakov Fain** 

#### **TABLE OF CONTENTS**

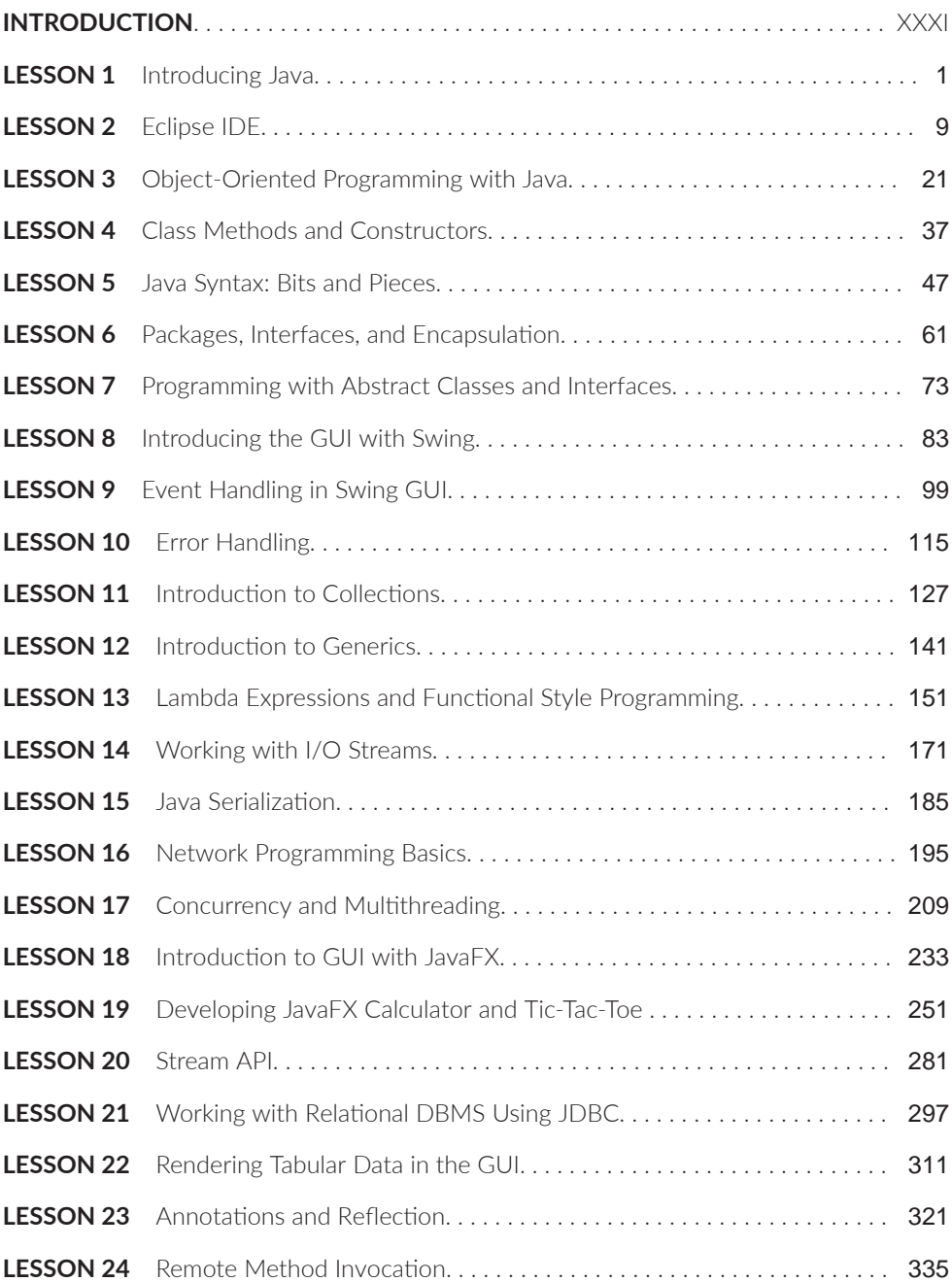

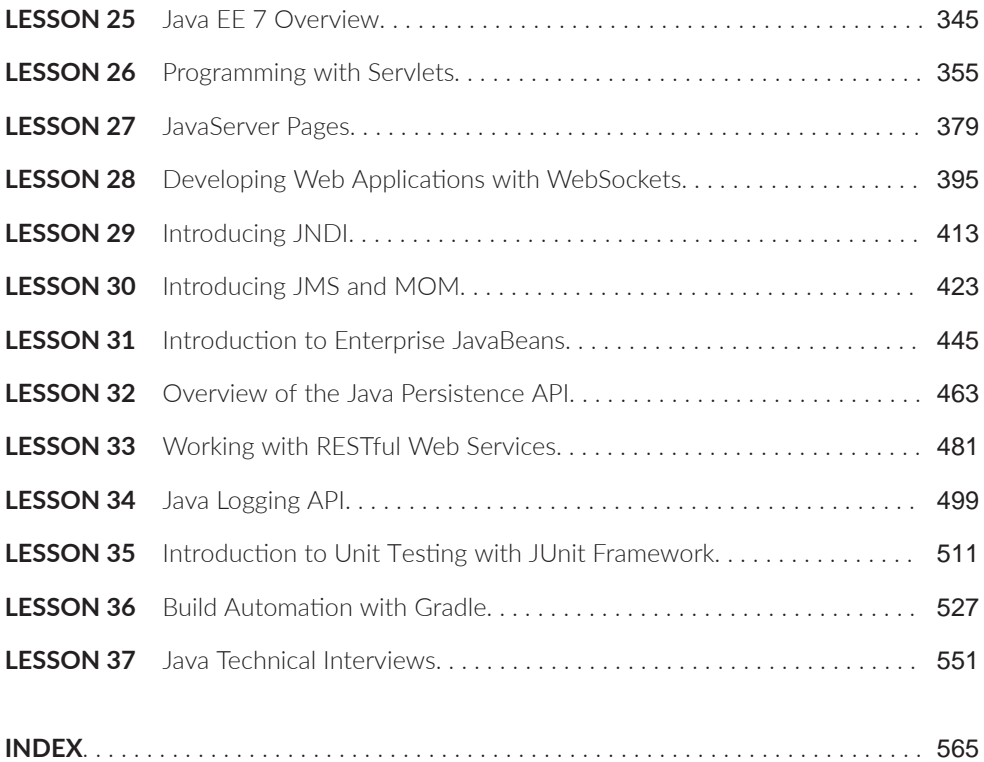

## Java<sup>®</sup> Programming

24-Hour Trainer **Second Edition** 

Yakov Fain

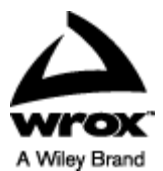

#### **Java® Programming 24-Hour Trainer, Second Edition**

Published by Wiley Publishing, Inc. 10475 Crosspoint Boulevard Indianapolis, IN 46256 www.wiley.com

Copyright © 2015 by Wiley Publishing, Inc., Indianapolis, Indiana

Published simultaneously in Canada

ISBN: 978-1-118-95145-3 ISBN: 978-1-118-95146-0 (ebk) ISBN: 978-1-118-95157-6 (ebk)

Manufactured in the United States of America

10 9 8 7 6 5 4 3 2 1

No part of this publication may be reproduced, stored in a retrieval system or transmitted in any form or by any means, electronic, mechanical, photocopying, recording, scanning or otherwise, except as permitted under Sections 107 or 108 of the 1976 United States Copyright Act, without either the prior written permission of the Publisher, or authorization through payment of the appropriate percopy fee to the Copyright Clearance Center, 222 Rosewood Drive, Danvers, MA 01923, (978) 750-8400, fax (978) 646-8600. Requests to the Publisher for permission should be addressed to the Permissions Department, John Wiley & Sons, Inc., 111 River Street, Hoboken, NJ 07030, (201) 748-6011, fax (201) 748-6008, or online at <http://www.wiley.com/go/permissions>.

**Limit of Liability/Disclaimer of Warranty:** The publisher and the author make no representations or warranties with respect to the accuracy or completeness of the contents of this work and specifically disclaim all warranties, including without limitation warranties of fitness for a particular purpose. No warranty may be created or extended by sales or promotional materials. The advice and strategies contained herein may not be suitable for every situation. This work is sold with the understanding that the publisher is not engaged in rendering legal, accounting, or other professional services. If professional assistance is required, the services of a competent professional person should be sought. Neither the publisher nor the author shall be liable for damages arising herefrom. The fact that an organization or Web site is referred to in this work as a citation and/or a potential source of further information does not mean that the author or the publisher endorses the information the organization or Web site may provide or recommendations it may make. Further, readers should be aware that Internet Web sites listed in this work may have changed or disappeared between when this work was written and when it is read.

For general information on our other products and services please contact our Customer Care Department within the United States at (877) 762-2974, outside the United States at (317) 572-3993 or fax (317) 572-4002.

Wiley publishes in a variety of print and electronic formats and by print-on-demand. Some material included with standard print versions of this book may not be included in e-books or in print-on-demand. If this book refers to media such as a CD or DVD that is not included in the version you purchased, you may download this material at <http://booksupport.wiley.com>. For more information about Wiley products, visit www.wiley.com.

#### **Library of Congress Control Number:** 2015930542

**Trademarks:** Wiley, the Wiley logo, Wrox, the Wrox logo, Wrox Programmer to Programmer, and related trade dress are trademarks or registered trademarks of John Wiley & Sons, Inc. and/or its affiliates, in the United States and other countries, and may not be used without written permission. Java is a registered trademark of Oracle, Inc. All other trademarks are the property of their respective owners. Wiley Publishing, Inc., is not associated with any product or vendor mentioned in this book.

*In memory of my parents.*

#### **CREDITS**

**EXECUTIVE EDITOR** Robert Elliott

**PROJECT EDITOR** Adaobi Obi Tulton

**TECHNICAL EDITORS** Chád Darby Rajesuwer P. Singaravelu Martijn Verburg

PRODUCTION MANAGER Kathleen Wisor

**COPY EDITOR** Charlotte Khugen

MANAGER OF CONTENT DEVELOPMENT & **ASSEMBLY** Mary Beth Wakefield

**MARKETING DIRECTOR** David Mayhew

**MARKETING MANAGER** Carrie Sherrill

PROFESSIONAL TECHNOLOGY & **STRATEGY DIRECTOR Barry Pruett** 

**BUSINESS MANAGER** Amy Knies

**ASSOCIATE PUBLISHER** Jim Minatel

PROJECT COORDINATOR, COVER **Brent Savage** 

**PROOFREADER** Jennifer Bennett, Word One

**INDEXER** Johnna VanHoose Dinse

**COVER DESIGNER** Wiley

**COVER IMAGE** ©iStock.com/gpointstudio

### **ABOUT THE AUTHOR**

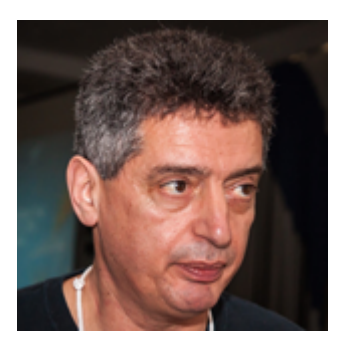

**Yakov Fain** works as a software architect for Farata Systems, a company that provides consulting services in the field of development of enterprise applications. He has authored several technical books and lots of articles on software development. Sun Microsystems has awarded Mr. Fain with the title of Java Champion, which has been given to only 150 people in the world. He leads the Princeton Java Users Group. Yakov blogs at [yakovfain.com](http://yakovfain.com/), and his Twitter ID is @yfain.

#### **ABOUT THE TECHNICAL EDITORS**

**Chád (shod) Darby** is an author, instructor and speaker in the Java development world. As a recognized authority on Java applications and architectures, he has presented technical sessions at software development conferences worldwide (U.S., U.K., India, Italy, Russia and Australia). In his fifteen years as a professional software architect, he's had the opportunity to work for Blue Cross/Blue Shield, Merck, Boeing, Red Hat and a handful of startup companies.

Chád is a contributing author to several Java books, including Professional Java E-Commerce (Wrox Press), Beginning Java Networking (Wrox Press), and XML and Web Services Unleashed (Sams Publishing). Chád has Java certifications from Sun Microsystems and IBM. He holds a B.S. in Computer Science from Carnegie Mellon University.

Stay connected with Chád by visiting his blog: [www.luv2code.com](http://www.luv2code.com/) and his YouTube chan‐ nel: [www.luv2code.com/youtube](http://www.luv2code.com/youtube).

**Rajesuwer P. Singaravelu** has been working with Java and web technologies since the late '90s, creating distributed enterprise systems for financial services industry in New York City. When he isn't hacking, he enjoys spending time with his wife Rohini and two kids- Hassini and Arvind. His interests are in cross platform mobile development using Appcelerator Titanium and he is a Titanium Certified Expert (TCE). He is @rajesuwerps at the usual hangouts.

**M-rঞfn Verberg** is the CEO of jClarity, a performance analysis and machine learning start-up in London. He is involved in various Java and open source communities, and co-leads the London's Java User Group (LJC, a JCP EC member). Martijn was recognized as a Java Champion in 2012 for his services to the community. You can find him speaking regularly at conferences (Devoxx, JavaOne, OSCON, etc.) on Java, open source, and software development as the "Diabolical De‐ veloper."

### **ACKNOWLEDGMENTS**

First of all I want to thank my family for understanding that stealing (once again) time from family to write a computer book is OK.

I'd also like to thank the technical editors, Rajesuwer P. Singaravelu and Martijn Verberg, for their valuable input.

My special thanks to Chad Darby for producing the awesome videos for this book.

I give particular thanks to my business partners and colleagues at Farata Systems. They didn't contribute to this book directly, but working in the same team with these top notch professionals makes me a better programmer day in and day out.

Big thanks to the Wiley editors for doing a great job of editing and for not cursing me for not meeting deadlines.

## **CONTENTS**

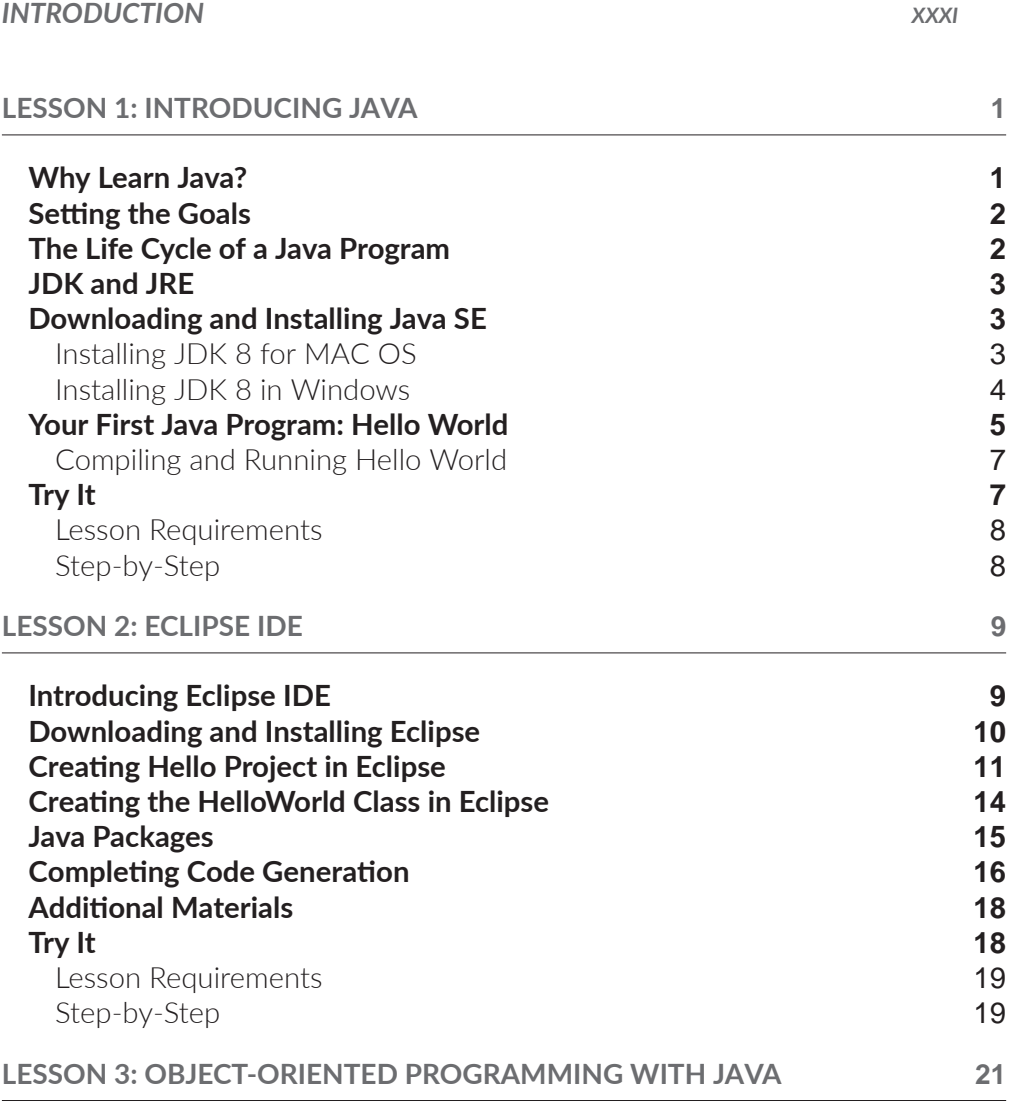

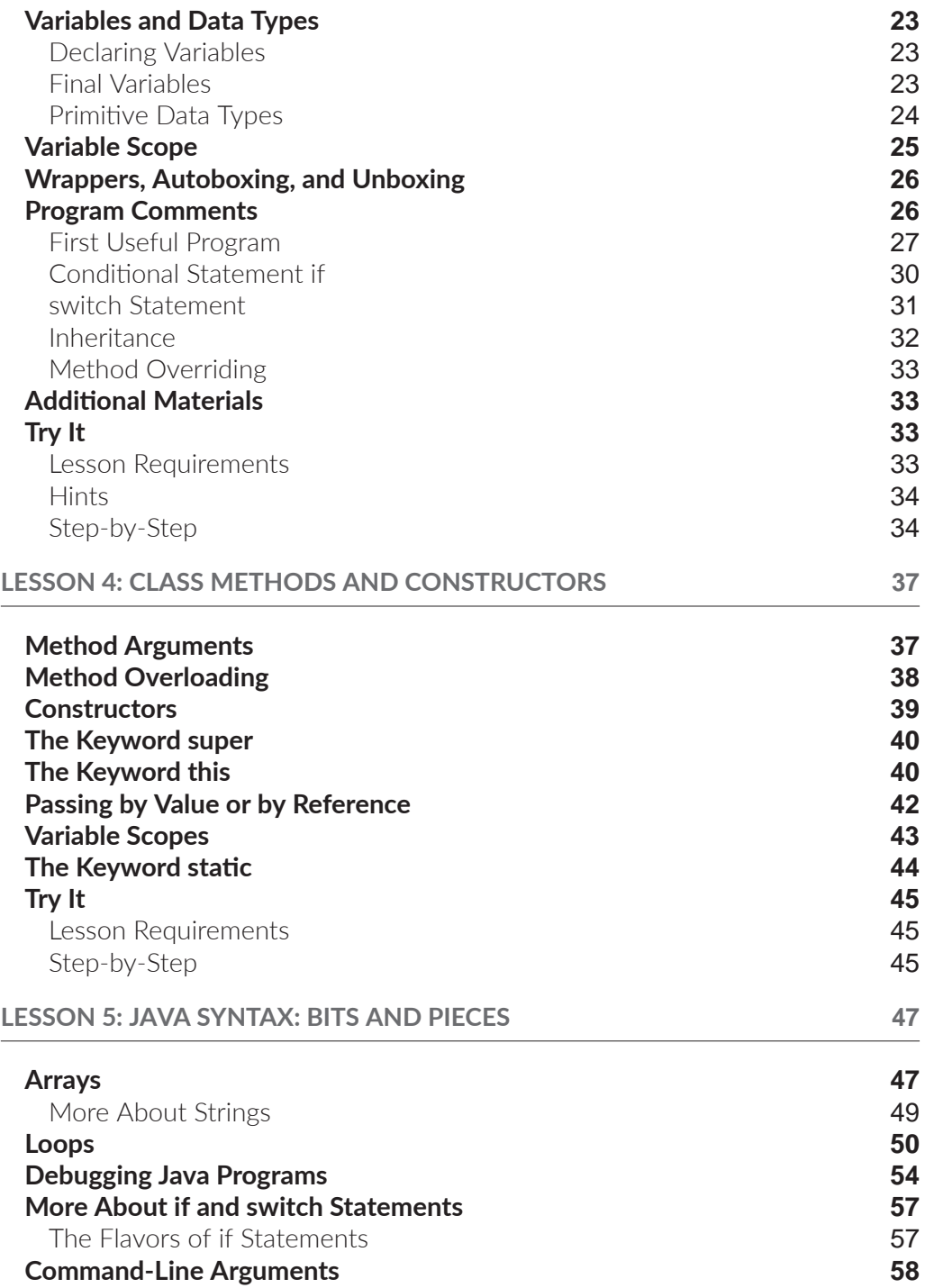

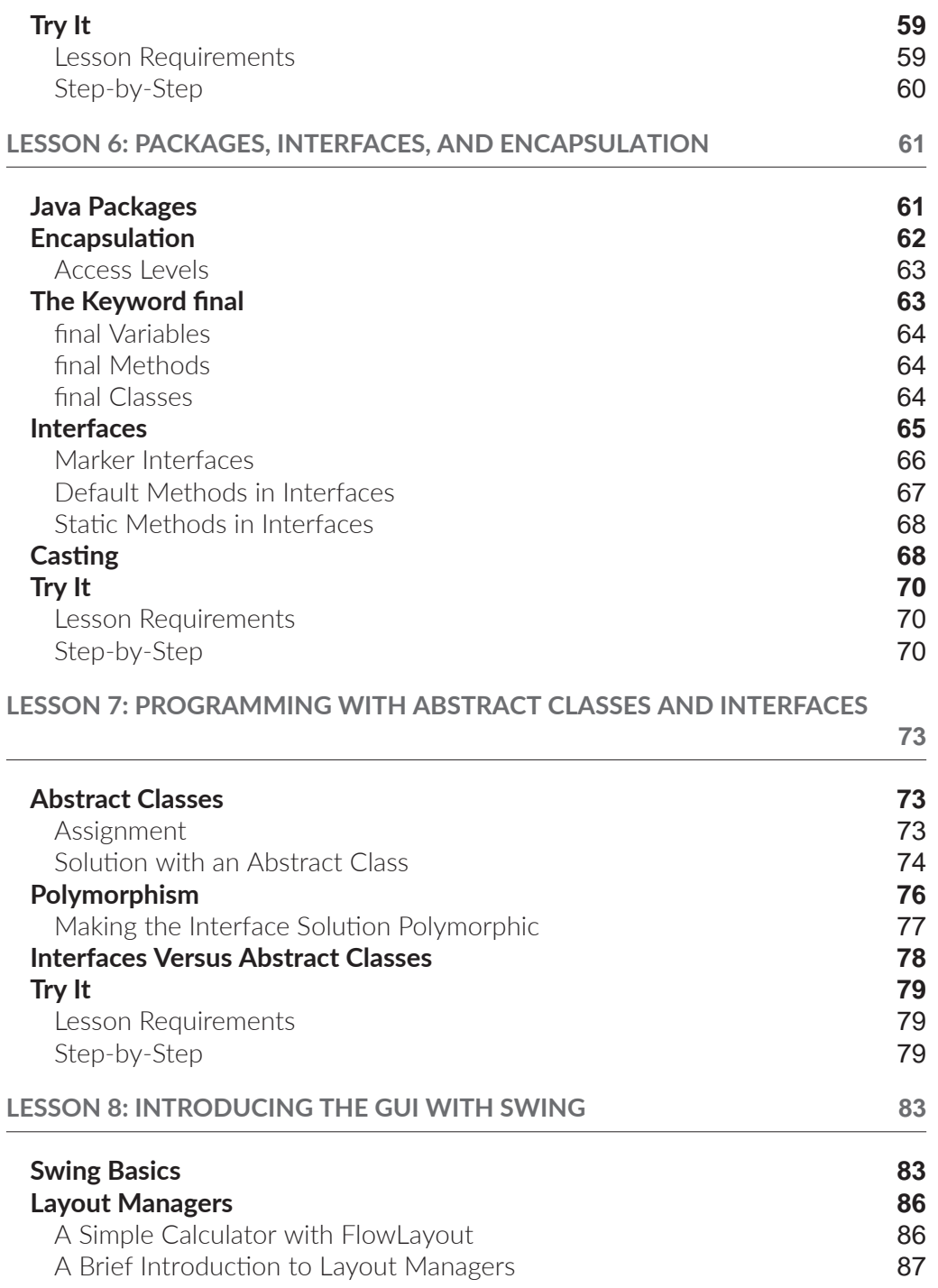

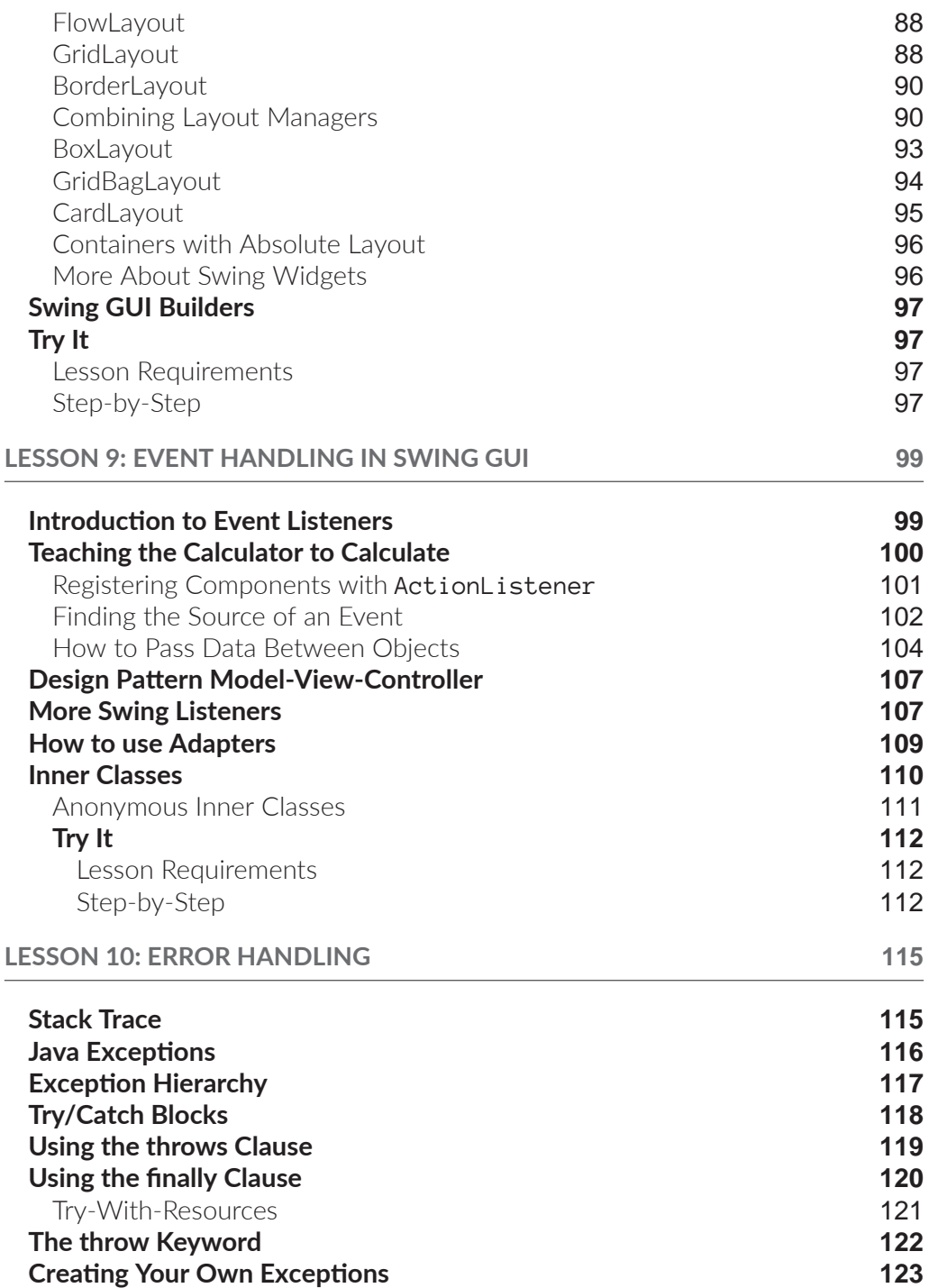

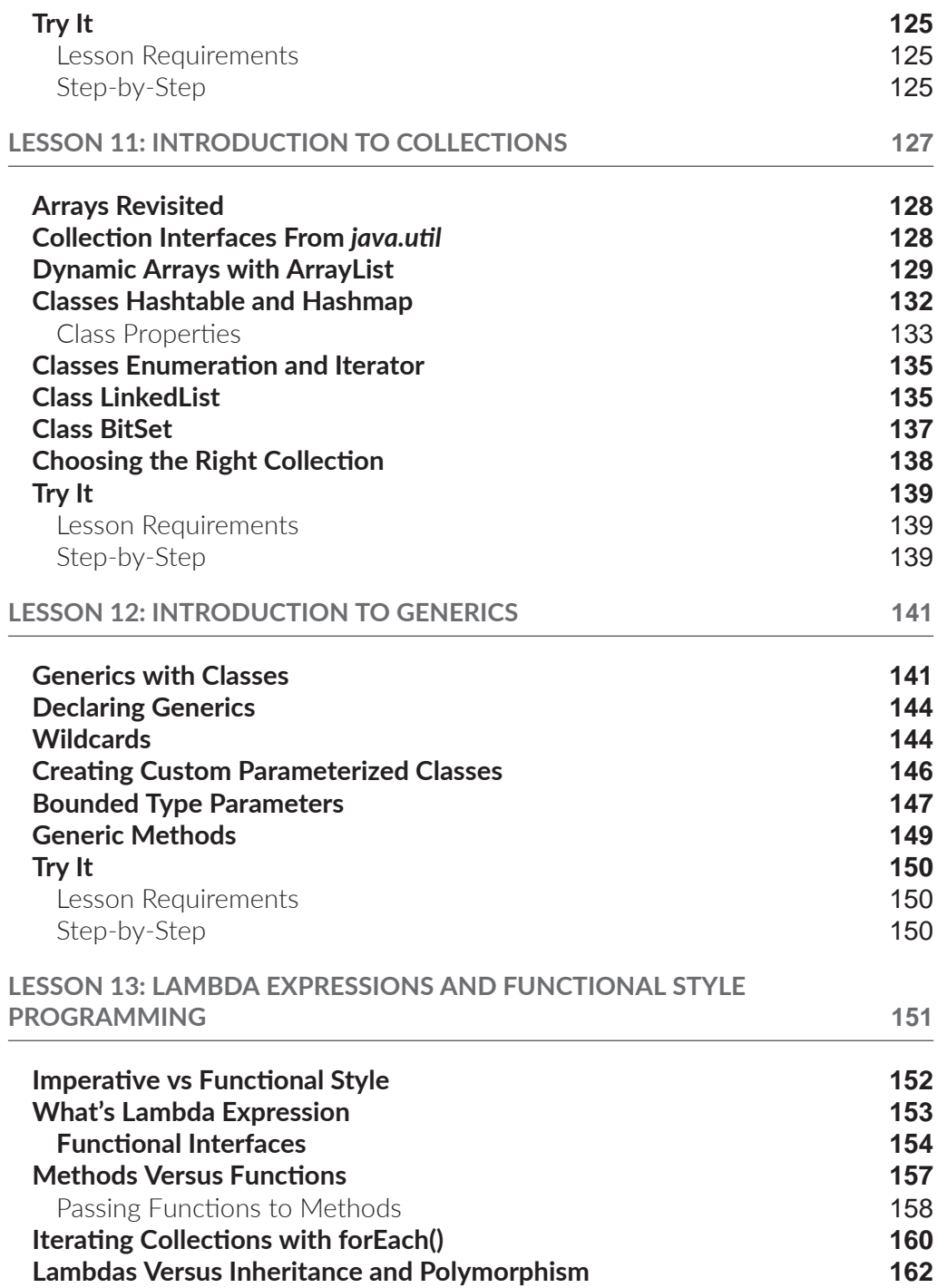

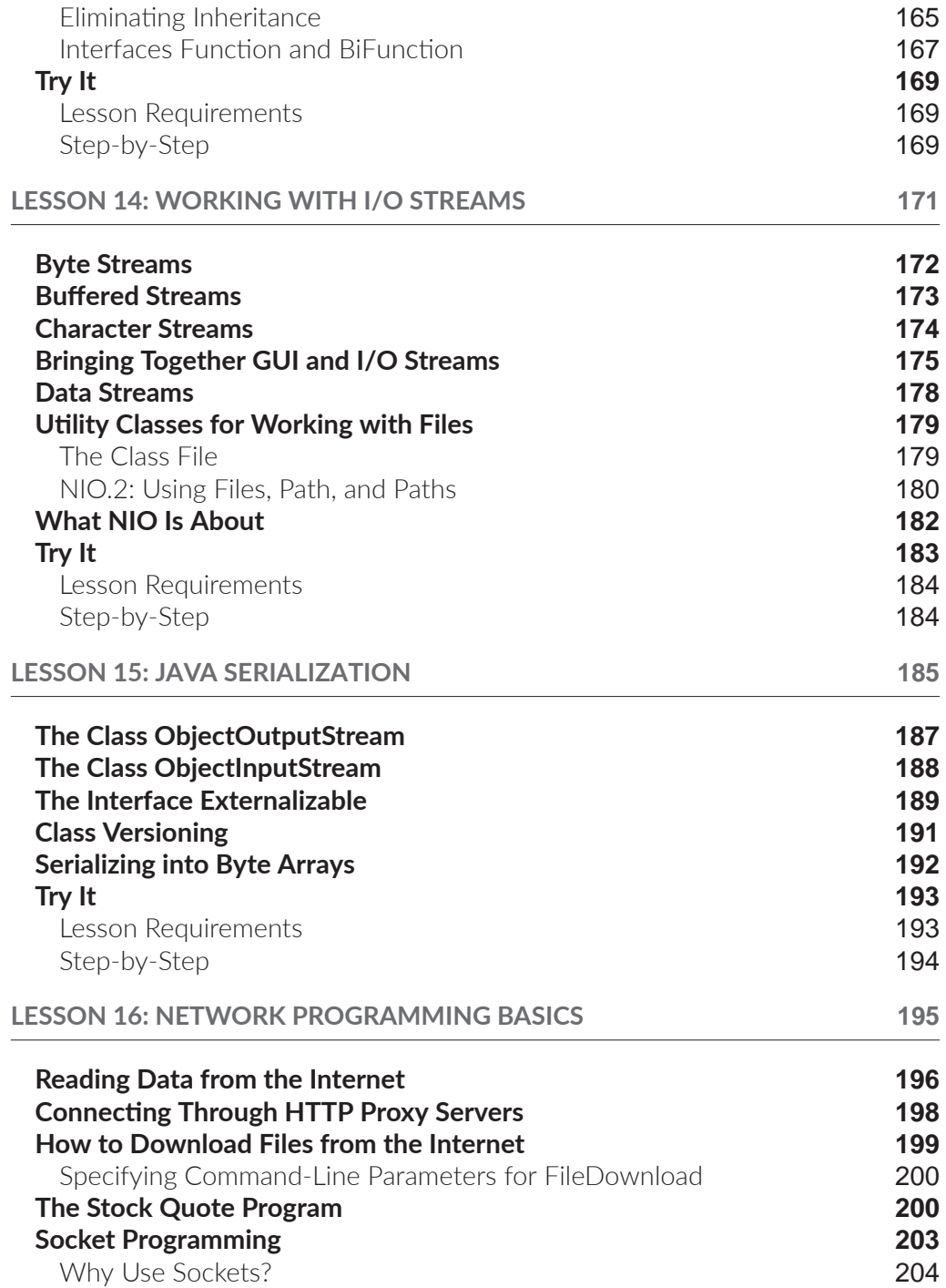

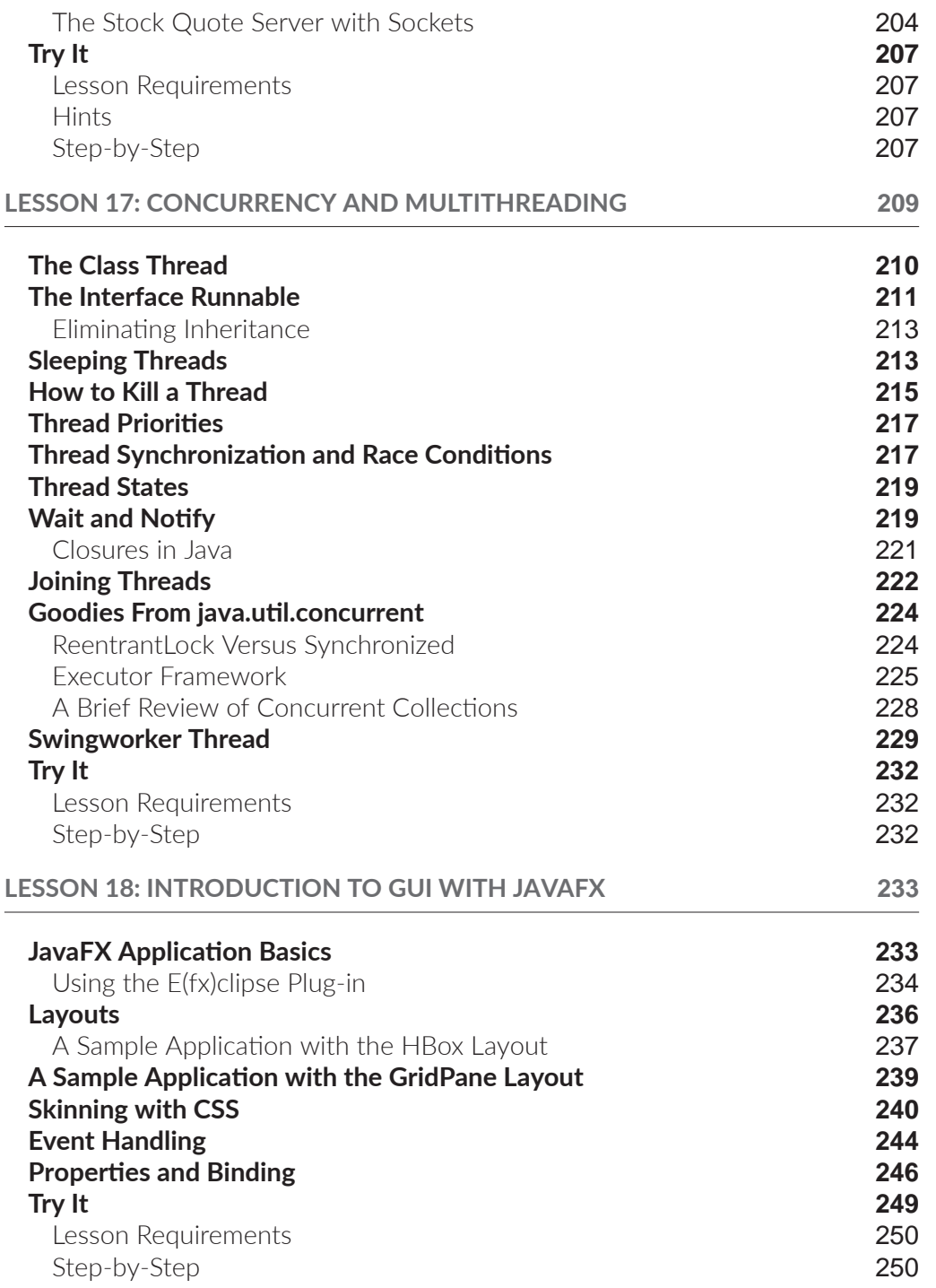

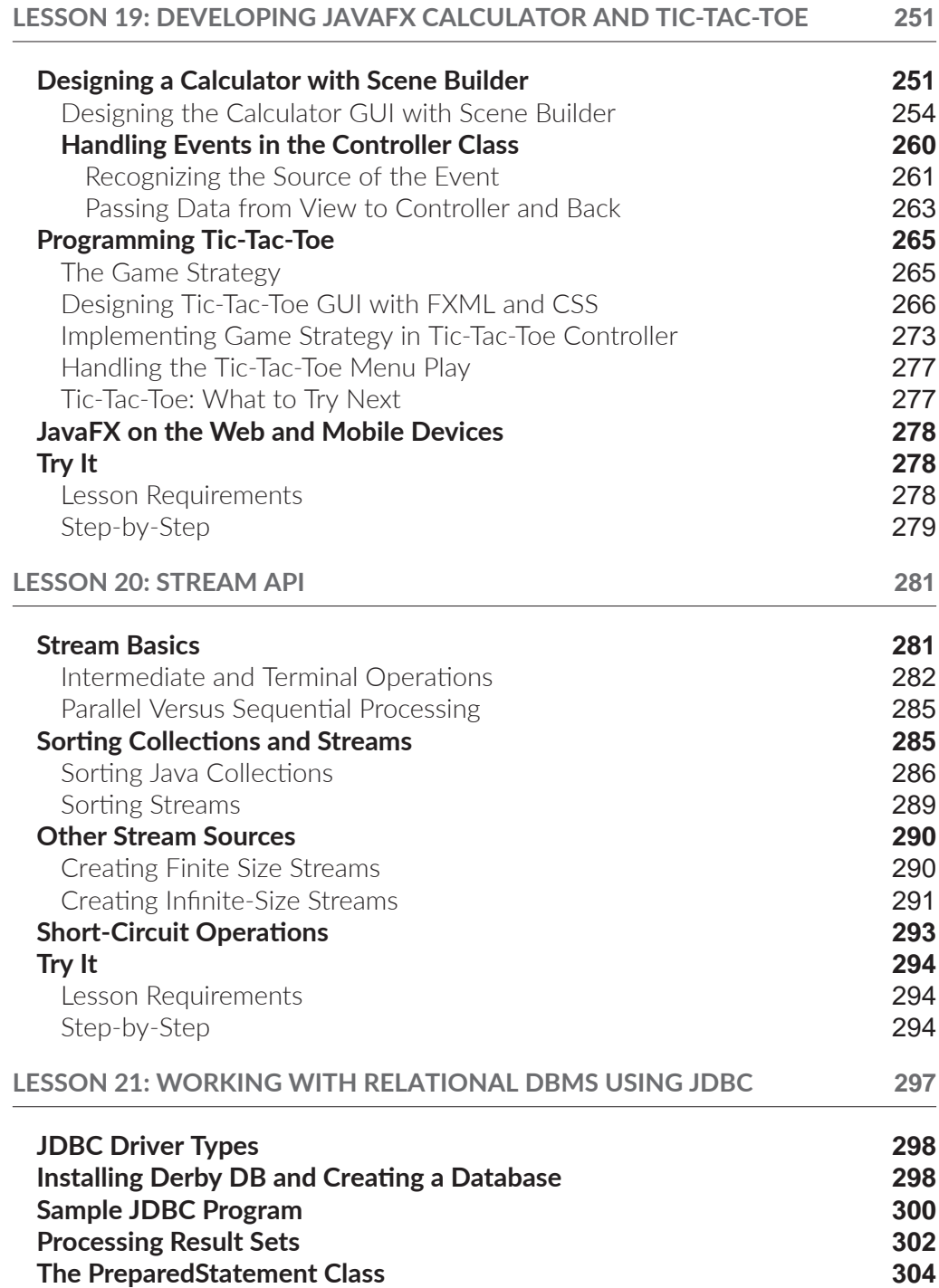

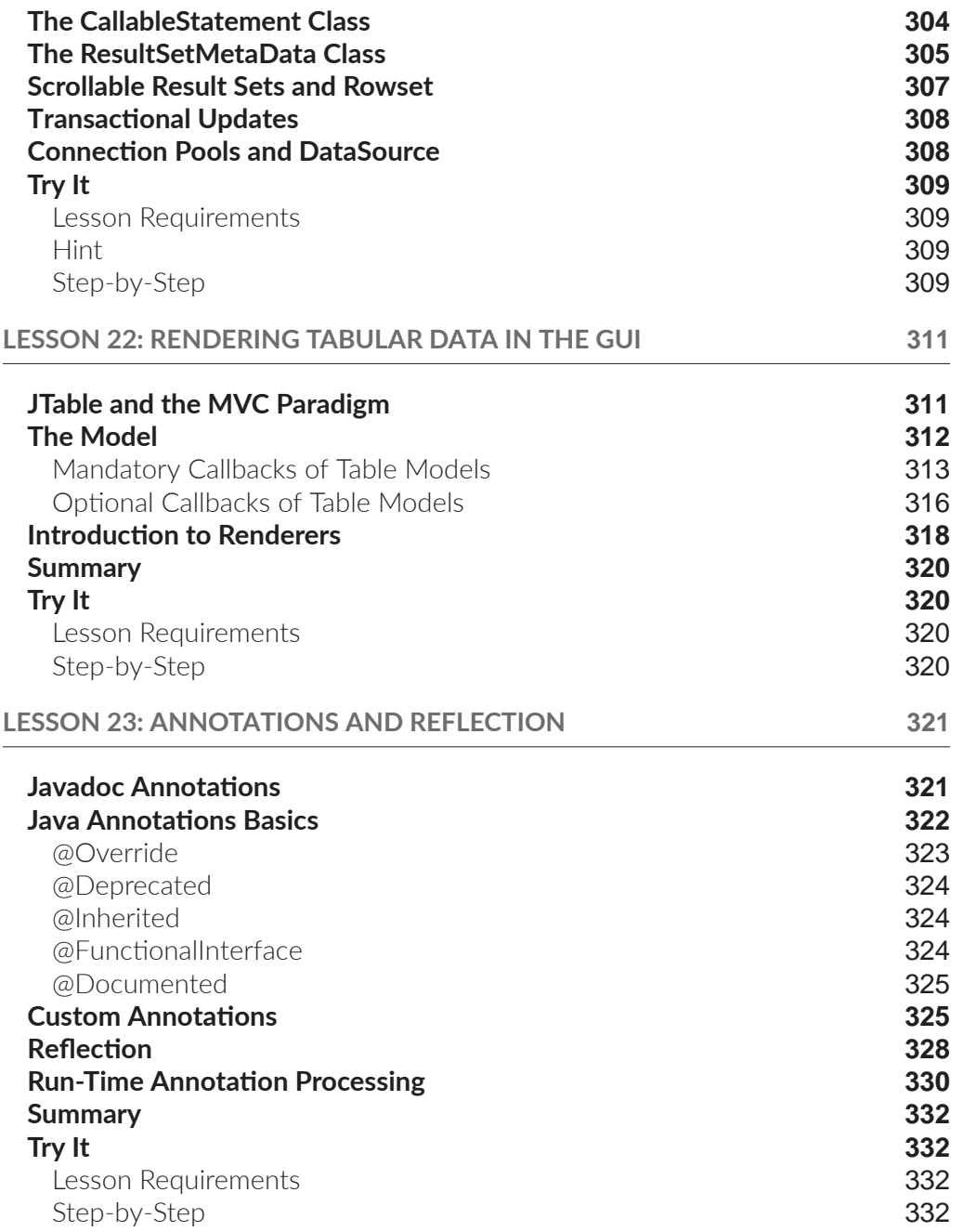

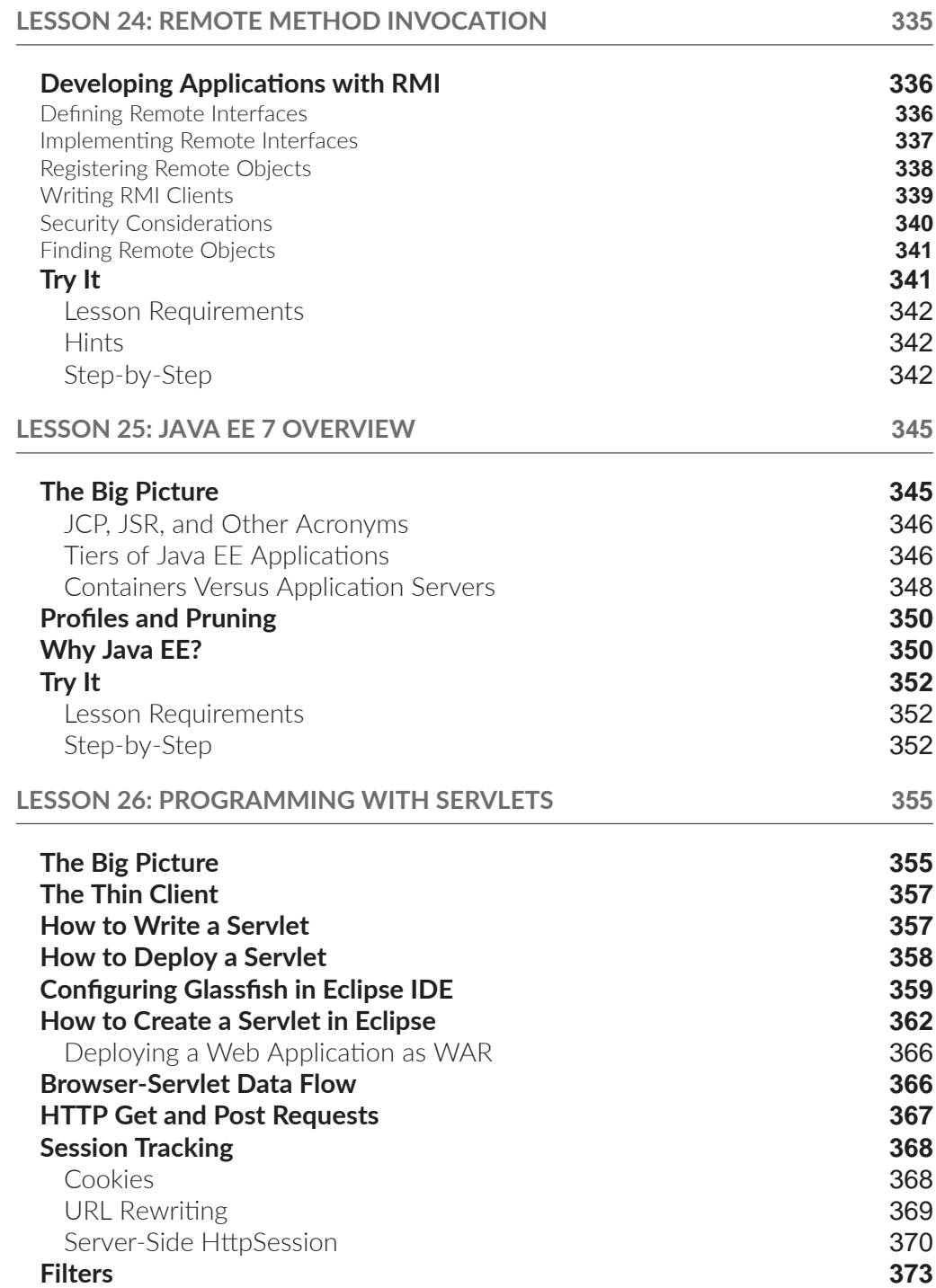

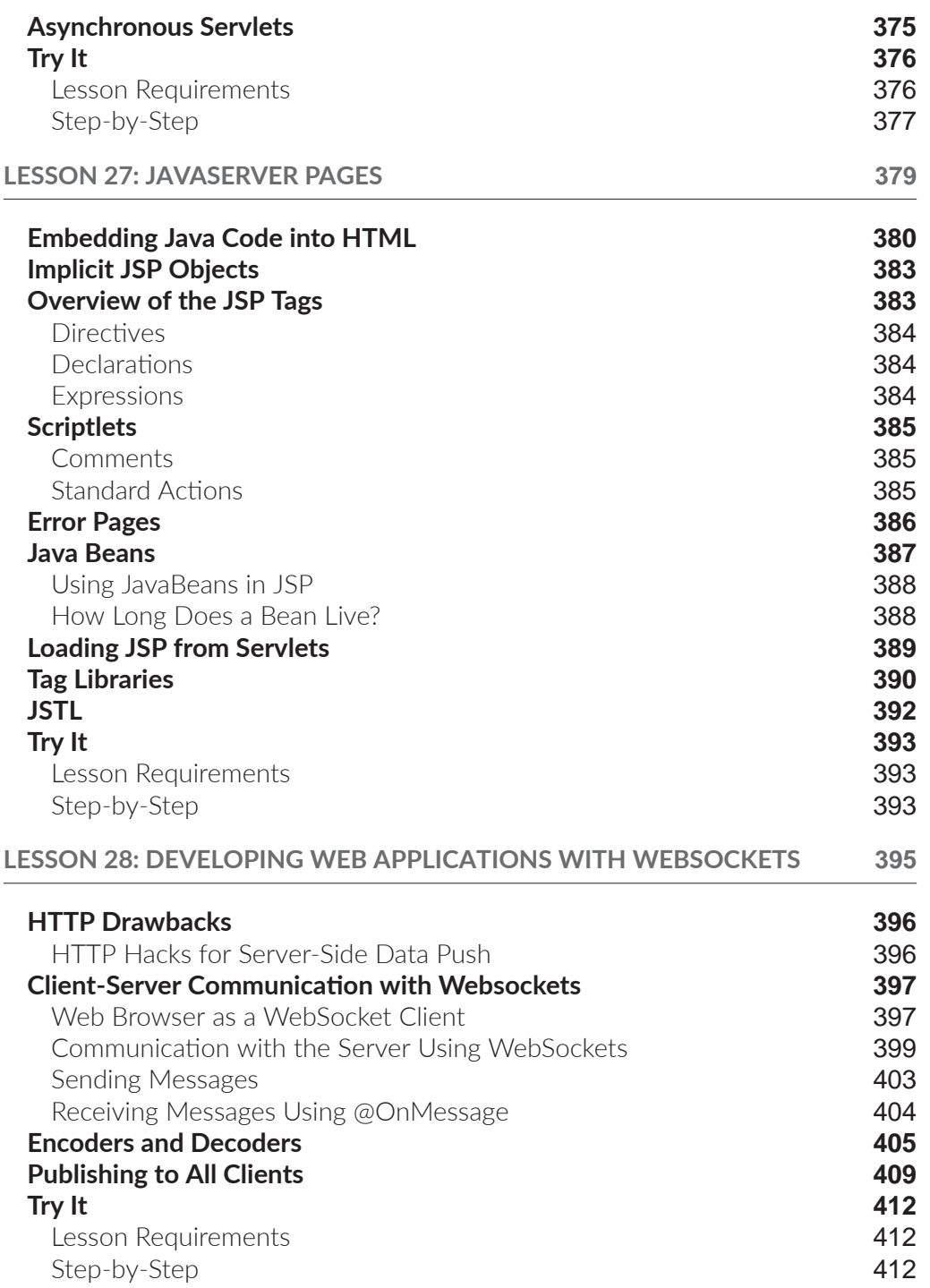

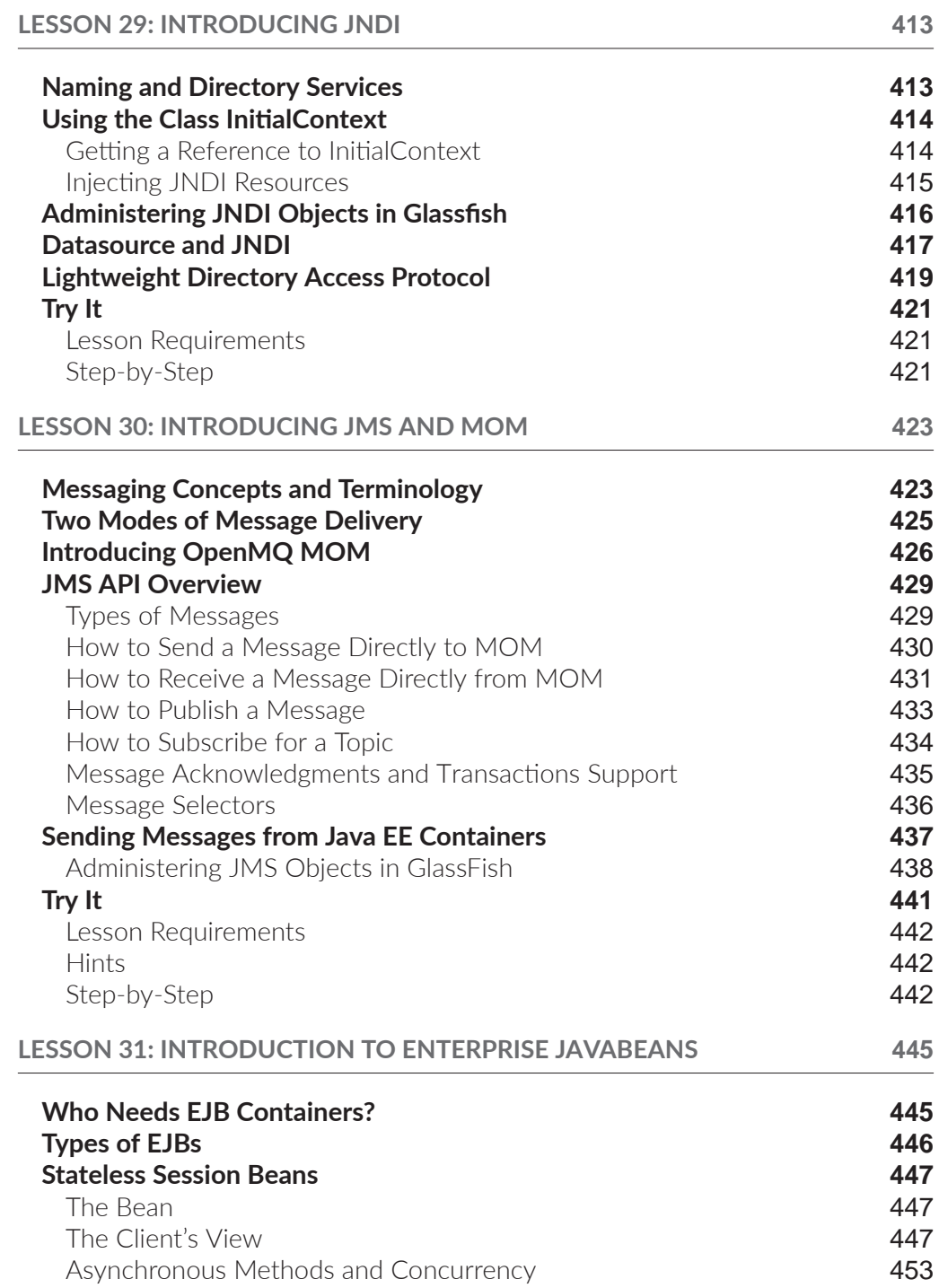

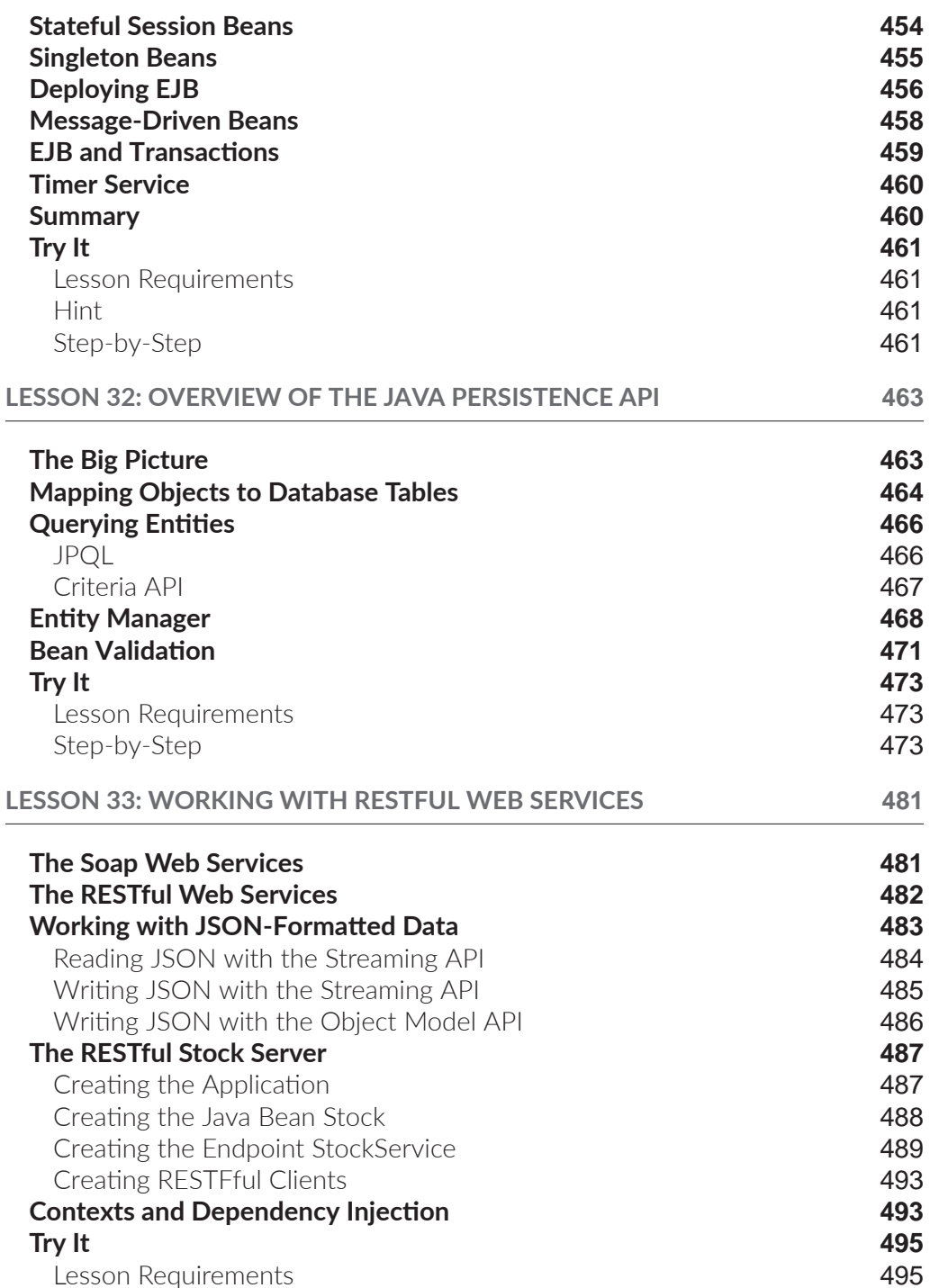

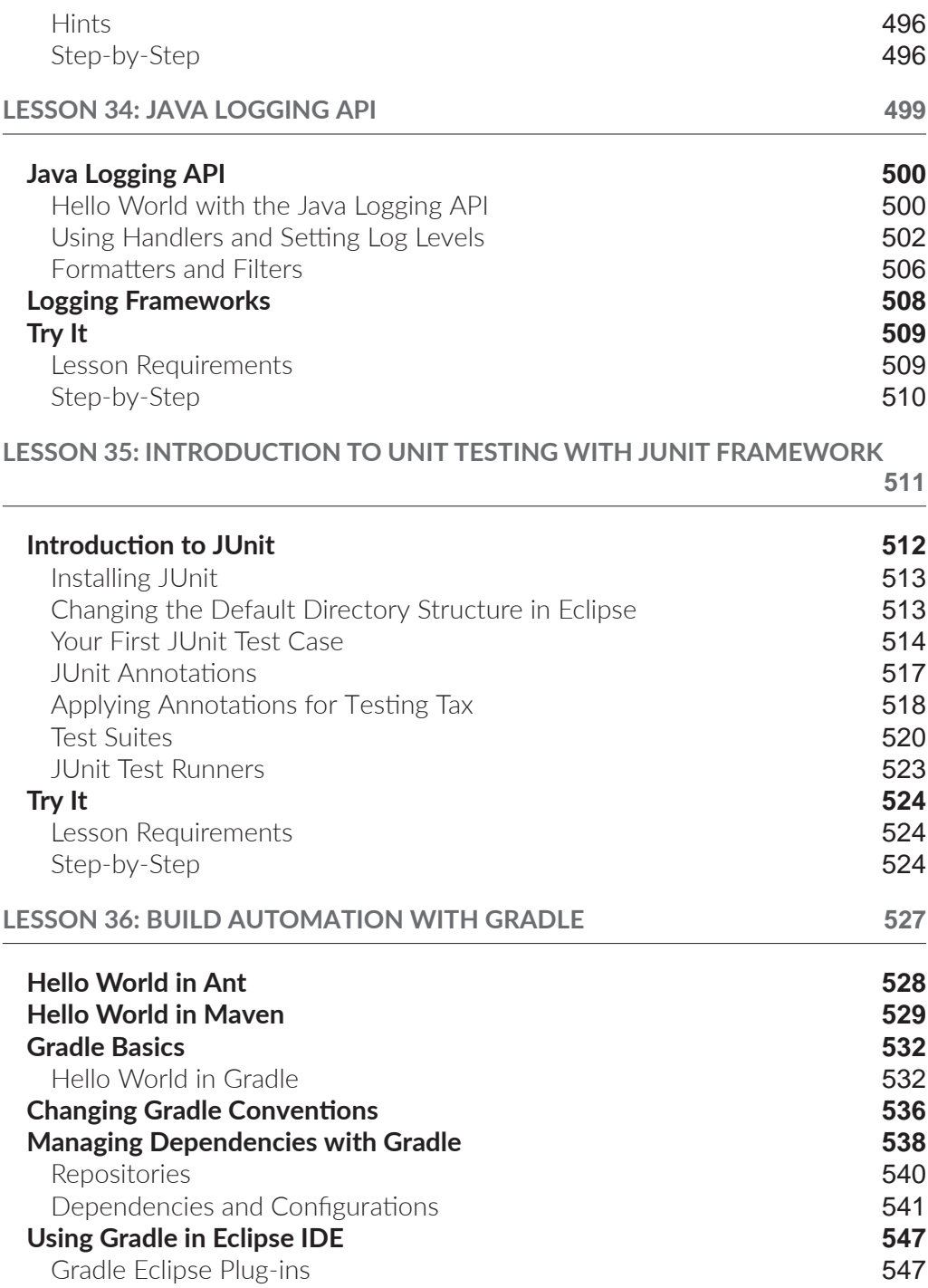

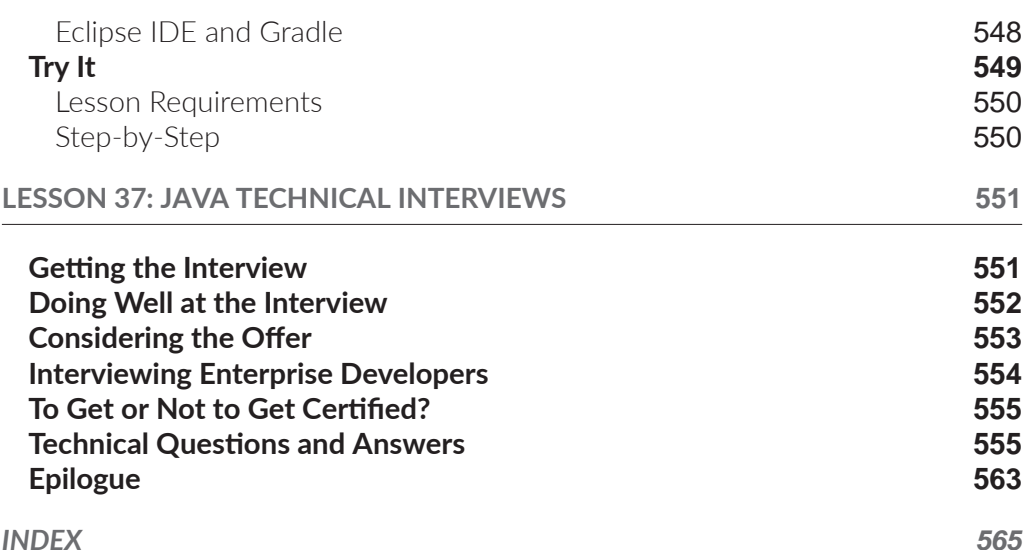